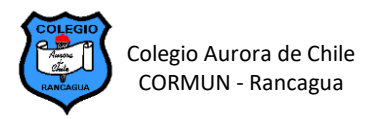

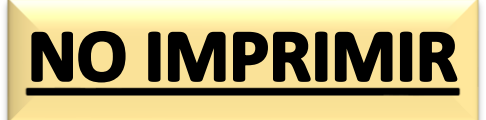

## **EDICIÓN DE TABLAS EN WORD – SEMANA 21**

## **"MY ALPHABET PICTIONARY" UTILIZANDO TABLAS DE WORD**

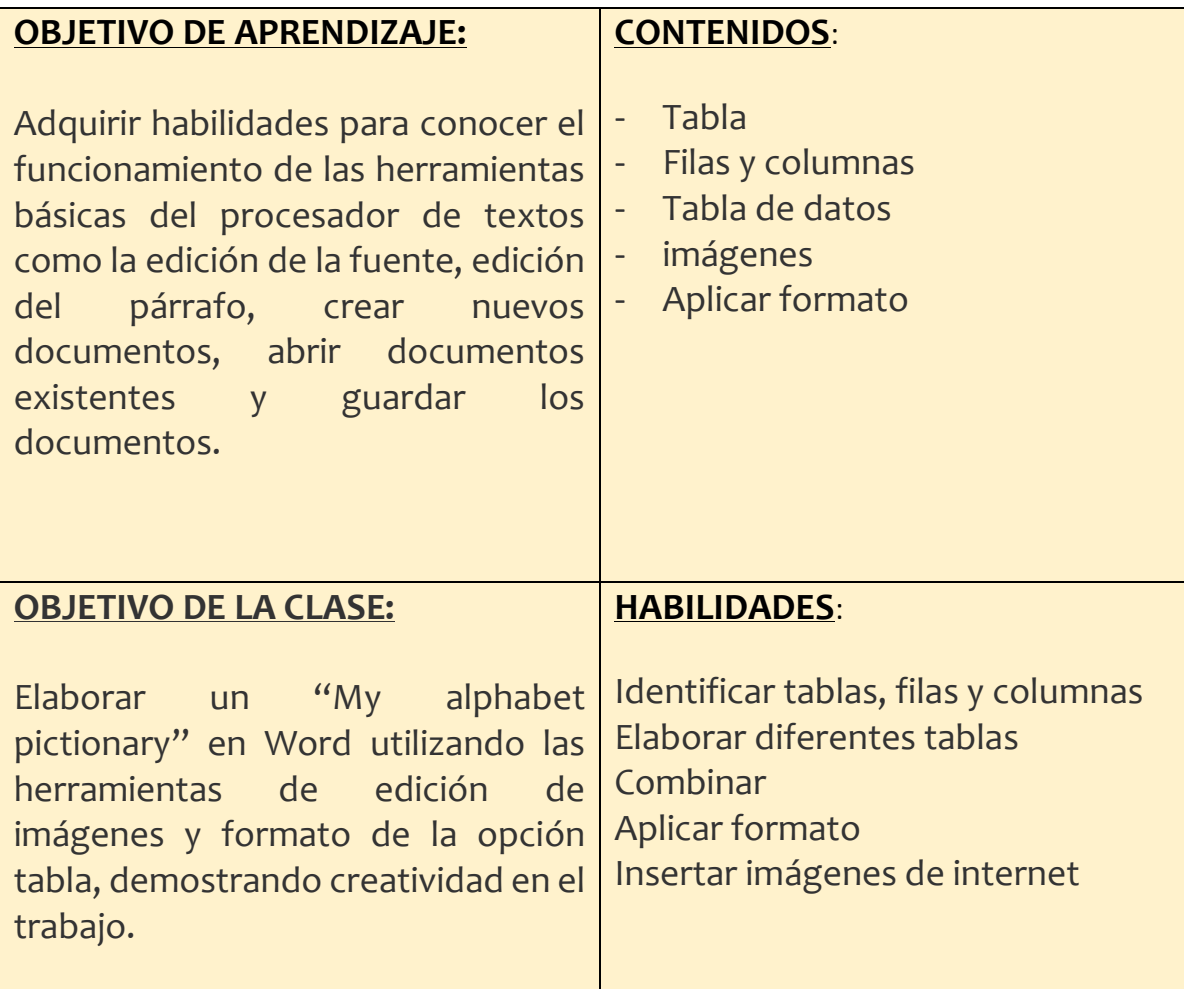

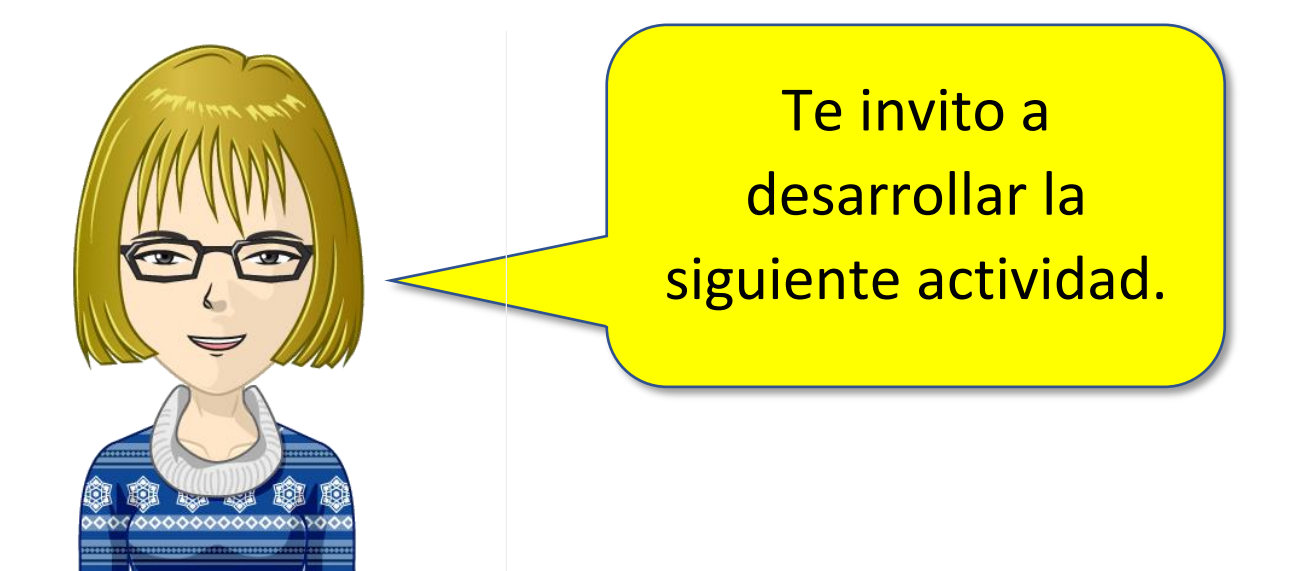